## **Allgemeine Angaben für Konfiguration des Mail-Clients**

Ab 1.12.07 gelten bei Tri-W-Data für die Konfiguration der Mail Clients in der Kunden Domäne folgende Angaben, wenn sie auf die neue Plattform migriert wurden:

**Benutzername**: entspricht der Mailadresse (Bsp. vorname.nachname@ihredomain.ch)

**Passwort**: wird durch den Administrator der eigenen Domäne vergeben

**Mail-Server:** POP pop.ihredomain.ch SMTP\* smtp.ihredomain.ch IMAP imap.ihredomain.ch

> \*Ausgehender Mail-Server (SMTP) mit Authentifizierung (gleicher Benutzername und Passwort wie POP-Server)

**Webmail**: http://webmail.ihredomain.ch

 Für das Webmail wird der gleiche Benutzername und Passwort wie für den Mail-Client benutzt. Eine Anleitung für den Webmail-Client ist in diesem Dokument zu finden.

Im folgenden Abschnitt ist ein Beispiel für MS Outlook 2003 zu finden für einen Benutzer mit Name "Karl May" in der Domäne "ihredomain.ch"

## **Beispiel Konfiguration MS Outlook 2003**

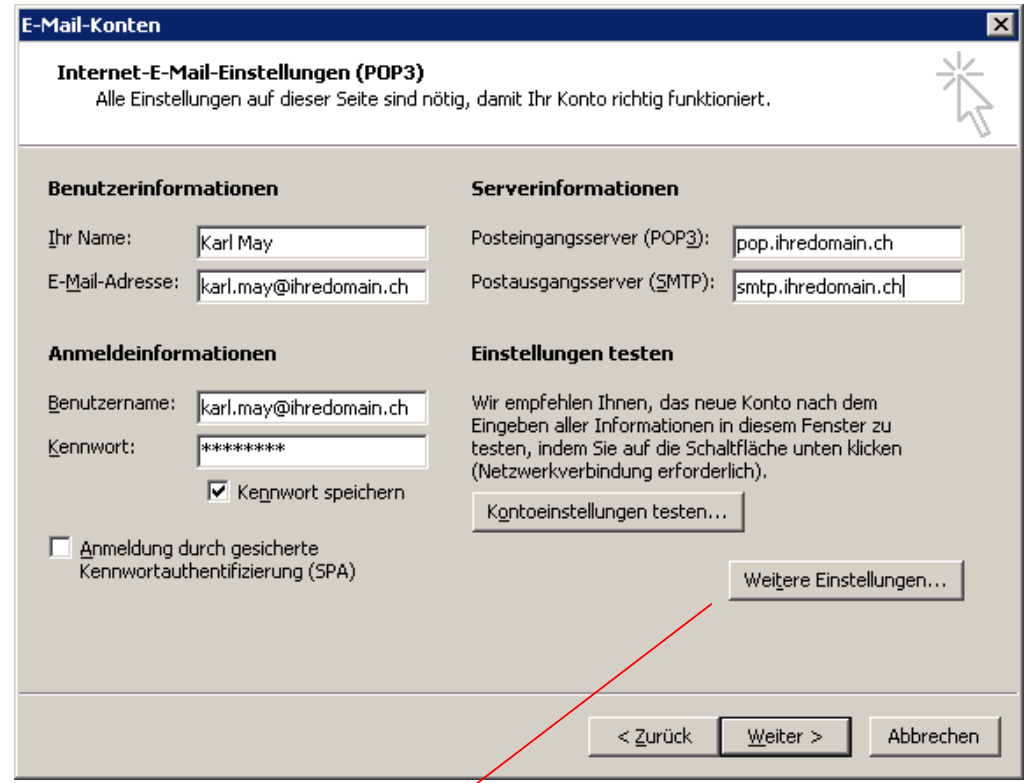

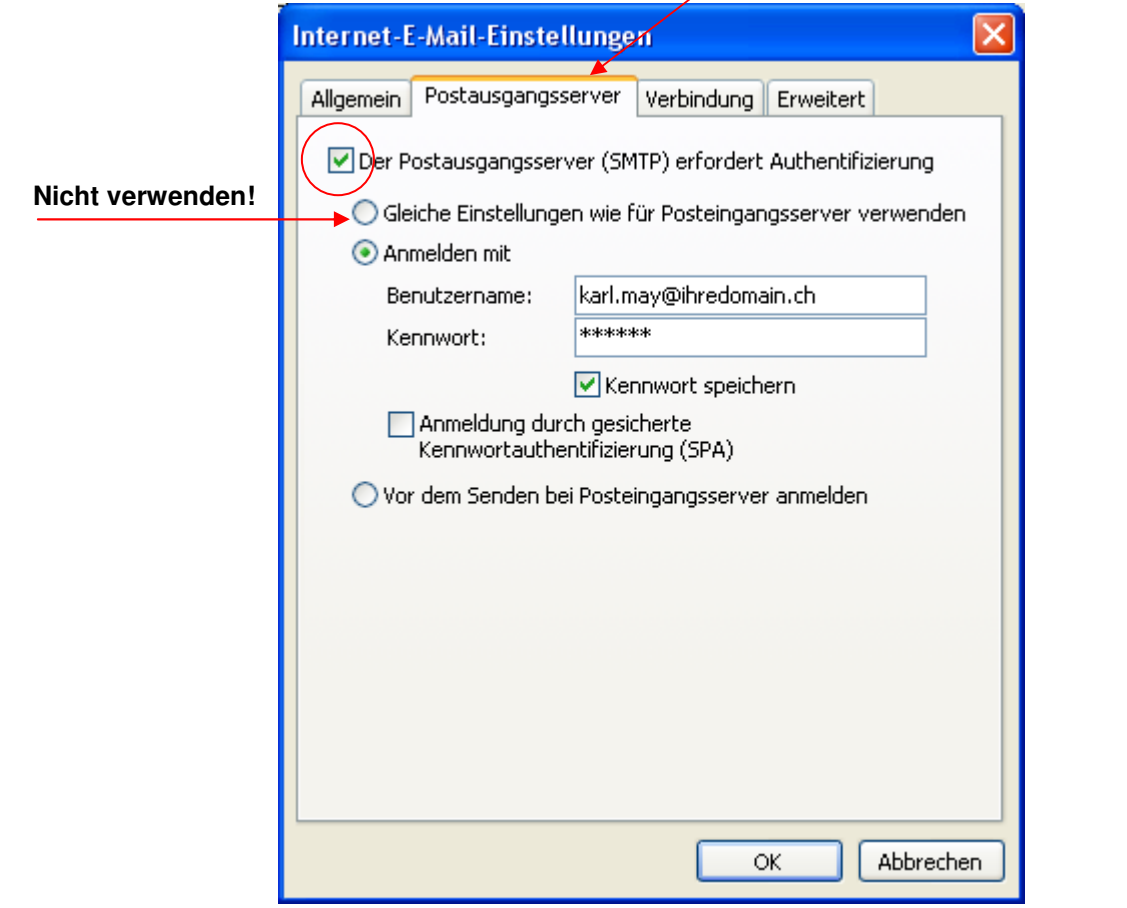